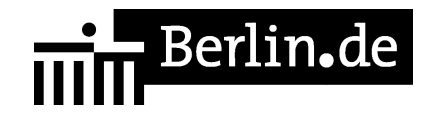

# **Grundbuch - Grundpfandrechte-Veränderungen**

Die im Grundbuch eingetragenen Grundpfandrechte (Grundschuld, Hypothek) können nachträglich verändert werden. Veränderungen sind zum Beispiel: Abtretung an eine andere Gläubigerin oder einen anderen Gläubiger, Änderung des Ranges, Verpfändung, Pfändung und nachträgliche Brieferteilung.

#### **Voraussetzungen**

- Antrag Das Grundbuchverfahren ist ein Antragsverfahren.
- □ Voreintragung Das zu verändernde Recht muss bereits im Grundbuch eingetragen sein.

#### **Erforderliche Unterlagen**

Antrag

Die Person, deren Recht von der Änderung begünstigt wird (Begünstigte), stellt den Antrag. Antragsberechtigt ist aber auch die Person, die durch die Eintragung rechtlich benachteiligt wird (Betroffene).

Bewilligungserklärung der Betroffenen oder Nachweis der Unrichtigkeit

Einzureichen ist eine Erklärung, aus der hervor geht, welche Änderungen eingetragen werden sollen (Bewilligung). Die Unterschrift der Betroffenen muss notariell beglaubigt werden. Sofern die Veränderung außerhalb des Grundbuchs eingetreten ist, wird das Grundbuch unrichtig. In diesen Fällen, z.B. bei Änderung der Firma oder Pfändung des Rechts, muss die Unrichtigkeit durch eine Urkunde

 $\Box$  Eigentümerzustimmung

nachgewiesen werden.

Bei Veränderungen des Ranges eingetragener Grundpfandrechte müssen die Eigentümer, ebenfalls in notarieller Form, zustimmen.

□ Briefvorlage

Wurde das Grundpfandrecht als Briefrecht eingetragen, ist der Grundschuldoder Hypothekenbrief vorzulegen.

#### **Gebühren**

In den meisten Fällen wird eine halbe Gebühr nach dem Wert der Veränderung erhoben (KV 14130 GNotKG). Die Höhe ergibt sich aus § 34 GNotKG (Anlage 2 Tabelle B).

### 11111F

#### **Rechtsgrundlagen**

- § 13 Grundbuchordnung (GBO) *http://www.gesetze-im-internet.de/gbo/\_\_13.html*
- § 19 GBO *http://www.gesetze-im-internet.de/gbo/\_\_19.html*
- § 27 GBO *[http://www.gesetze-im-internet.de/gbo/\\_\\_27.html](http://www.gesetze-im-internet.de/gbo/__13.html)*
- $\bullet$  § 41 GBO *[http://www.gesetze-im-internet.de/gbo/\\_\\_41.html](http://www.gesetze-im-internet.de/gbo/__19.html)*
- $\bullet$  § 42 GBO *[http://www.gesetze-im-internet.de/gbo/\\_\\_42.html](http://www.gesetze-im-internet.de/gbo/__27.html)*
- $\bullet$  § 62 GBO *[http://www.gesetze-im-internet.de/gbo/\\_\\_62.html](http://www.gesetze-im-internet.de/gbo/__41.html)*
- § 1113 ff. BGB *[http://www.gesetze-im-internet.de/bgb/\\_\\_1113.htm](http://www.gesetze-im-internet.de/gbo/__42.html)l*
- §§ 1191ff. BGB *[http://www.gesetze-im-internet.de/bgb/\\_\\_1191.htm](http://www.gesetze-im-internet.de/gbo/__62.html)l*
- § 34 GNotKG Anlage 2 Tabelle B *[http://www.gesetze-im-internet.de/gnotkg/anlage\\_2.](http://www.gesetze-im-internet.de/bgb/__1113.html)html*

#### **Hin[weise zur Zuständigkeit](http://www.gesetze-im-internet.de/bgb/__1191.html)**

Zust[ändig ist ausschließlich das Grundbuchamt, bei dem das G](http://www.gesetze-im-internet.de/gnotkg/anlage_2.html)rundbuch geführt wird. Über den folgenden Link können Sie das zuständige Grundbuchamt ermitteln:

[[https://www.berlin.de/gerichte/\_assets/was-moechten-sie-erledigen/zustaendigkei t-in-grundbuchsachen.pdf]]

# **Informationen zum Standort**

## **Amtsgericht Lichtenberg**

#### **Anschrift**

Roedeliusplatz 1 10365 Berlin

#### **Aktuelle Hinweise zu diesem Standort**

Aktuelle Hinweise:

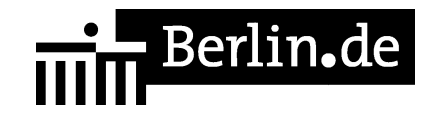

Aufgrund der aktuellen Situation im Zusammenhang mit dem Corona-Virus kommt es zu erheblichen Einschränkungen im Geschäftsbetrieb. Eine persönliche Vorsprache ist nur in Ausnahmefällen und nach vorheriger Terminabsprache möglich.

Der Zutritt ist grundsätzlich nur a) Teilnehmerinnen und Teilnehmern sowie Besucherinnen und Besuchern von Sitzungen und sonstigen Terminen im Gerichtsgebäude, b) Antragstellenden in unaufschiebbaren Angelegenheiten und c) Antragstellenden für Erklärungen zum Austritt aus Religionsgemeinschaften gestattet.

Bitte nutzen Sie den Weg der schriftlichen Antragstellung.

Bis auf Weiteres findet die Spätsprechstunde (zusätzlich für Berufstätige) donnerstags von 15.00 bis 18.00 Uhr nicht statt.

Mit Dank für Ihr Verständnis!

Der Präsident des Amtsgerichts

Zur Sicherung des Amtsgerichts werden Einlasskontrollen durchgeführt. Für die damit verbundenen Erschwernisse wird um Verständnis gebeten. Diese Maßnahmen dienen auch Ihrer Sicherheit. Um längere Wartezeiten zu vermeiden, wird gebeten, möglichst rechtzeitig zu erscheinen. Bitte halten Sie für die Identitätsüberprüfung einen amtlichen Lichtbildausweis (z.B. Personalausweis, Reisepass, etc.) bereit. Besucherinnen und Besucher werden darüber hinaus gebeten, ihre Ladung mitzuführen und auf Verlangen vorzuzeigen. Gegebenenfalls sind Anwalts- bzw. Dienstausweise an der Einlasskontrolle unaufgefordert vorzuzeigen. Gegenstände, die für tätliche Angriffe oder für Störungen der Gerichtsverhandlungen missbraucht werden können, dürfen nicht in das Gebäude gebracht werden.

#### **Barrierefreie Zugänge**

Der Zugang zur Einrichtung ist Rollstuhlgeeignet. Ein ausgewiesener Behindertenparkplatz ist vorhanden. Ein rollstuhlgeeigneter Aufzug ist vorhanden. Ein rollstuhlgerechtes WC ist vorhanden.

Zugang für Rollstuhlfahrer über Hofeinfahrt Alfredstrasse (Bitte Klingeln)

#### **Öffnungszeiten**

# <u>est</u> Berlin.de

Montag: 09:00-13:00 Uhr Dienstag: 09:00-13:00 Uhr Mittwoch: 09:00-13:00 Uhr <strong>Im Nachlassgericht sind Mittwochs keine Erbausschlagungen möglich!</strong> Donnerstag: 09:00-13:00 Uhr <strong>Spätsprechstunde für Berufstätige in der Rechtsantragstelle:</strong> 15.00-18.00 Uhr.

<strong>Bitte beachten Sie, dass in der Spätsprechstunde keine Erbausschlagungen möglich sind!</strong> Freitag: 09:00-13:00 Uhr

#### **Nahverkehr**

U-Bahn U5 Magdalenenstr. Bus 240 Schottstr.

#### **Kontakt**

Telefon: (0)30 90253-0 Fax: (0)30 90253-300 E-Mail: poststelle@ag-lb.berlin.de

#### **Zahlungsarten**

Am Standort kann nur bar bezahlt werden.

PDF-Dokument erzeugt am 21.10.2021